**Network Console крякнутая версия Скачать бесплатно**

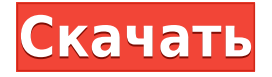

### **Network Console Crack + Activator Free Download (Final 2022)**

Сетевая консоль — это идеальный инструмент для системных администраторов, позволяющий обнаруживать, контролировать и развертывать RemotelyAnywhere на компьютерах, находящихся в их ведении. Новые возможности: Пользовательский интерфейс сетевой консоли был полностью переработан и имеет новый уникальный пользовательский интерфейс, который обеспечивает гораздо лучшее и простое управление, облегчая использование RemotelyAnywhere из этого приложения. Изменения: Совместимость с Windows Server 2016 и 2017 была сохранена, чтобы гарантировать, что он будет работать со всеми текущими и будущими версиями Windows Server. Исправления ошибок: Сетевая консоль теперь всегда будет закрываться, когда вы пытаетесь открыть ее из меню Windows, а не переводить вас в новое открытое окно браузера. Сетевая консоль — это идеальный инструмент для системных администраторов, позволяющий обнаруживать, контролировать и развертывать RemotelyAnywhere на компьютерах, находящихся в их ведении. Это приложение запускается на ПК администратора и позволяет ему мгновенно удаленно управлять, получать доступ и настраивать любые компьютеры в сети, на которых установлены RemotelyAnywhere или LogMeIn IT Reach. Описание сетевой консоли: Сетевая консоль — это идеальный инструмент для системных администраторов, позволяющий обнаруживать, контролировать и развертывать RemotelyAnywhere на компьютерах, находящихся в их ведении. Новые возможности: Пользовательский интерфейс сетевой консоли был полностью переработан и имеет новый уникальный пользовательский интерфейс, который обеспечивает гораздо лучшее и простое управление, облегчая использование RemotelyAnywhere из этого приложения. Изменения: Совместимость с Windows Server 2016 и 2017 была сохранена, чтобы гарантировать, что он будет работать со всеми текущими и будущими версиями Windows Server. Исправления ошибок: Сетевая консоль теперь всегда будет закрываться, когда вы пытаетесь открыть ее из меню Windows, а не переводить вас в новое открытое окно браузера. Сетевая консоль — это идеальный инструмент для системных администраторов, позволяющий обнаруживать, контролировать и развертывать RemotelyAnywhere на компьютерах, находящихся в их ведении. Это приложение запускается на ПК администратора и позволяет ему мгновенно удаленно управлять, получать доступ и настраивать любые компьютеры в сети, на которых установлены RemotelyAnywhere или LogMeIn IT Reach. Описание сетевой консоли: Сетевая консоль — это идеальный инструмент для системных администраторов, позволяющий обнаруживать, контролировать и развертывать RemotelyAnywhere на компьютерах, находящихся в их ведении. Новые возможности: Пользовательский интерфейс сетевой консоли был полностью переработан и имеет новый уникальный пользовательский интерфейс, который обеспечивает гораздо лучшее и простое

управление, облегчая использование RemotelyAnywhere из этого приложения. Изменения: Совместимость с Windows Server 2016 и 2017 была сохранена, чтобы гарантировать, что он будет работать со всеми текущими и будущими версиями Windows Server. Исправления ошибок: сетевая консоль теперь всегда

# **Network Console Crack+ [Win/Mac]**

В этой версии: \* LogMeIn Server интегрирован со многими модулями RemotelyAnywhere \* Доступные элементы управления: (Нажмите, чтобы включить) RemotelyAnywherePaw-awesome Paw-awesome) — четвёртый эпизод первого сезона американского научно-фантастического телесериала «Звёздный путь: Глубокий космос 9». Написанный Майклом Пиллером и поставленный Винрихом Кольбе, он был впервые показан 21 февраля 1993 года. В этом эпизоде инопланетная раса атакует станцию с помощью взрывчатки, которую они хирургическим путем прикрепили к ее ягодицам. Сюжет Несколько кардассианских ученых ищут источник агрессии иконианцев и нового лидера расы Джулиану на Кардассии Прайм. Они обнаруживают цель атаки, Deep Space Nine, в своей базе данных. Пока команда станции отчаянно борется с нападением, они узнают об обнаружении иконианского артефакта в Deep Space Nine и начинают строить планы по его извлечению. Командир Сиско и шеф О'Брайен активируют самоуничтожение станции, как предписывают инструкции к оружию, а затем направляют ее на борт шаттла Федерации. Тем временем бомба, сделанная из генетического материала, хирургическим путем прикрепляется к задней части станции. Рунт может подключить устройство, но у него возникают проблемы с удалением датчиков безопасности, настроенных на обнаружение устройства, установленного в этом месте. Позже Сиско обнаруживает, что панель доступа, которую он использует для активации бомбы, была заварена. Однако Ног обнаруживает программирование бомбы в карманном подпространственном измерении. Он использует транспортер шаттла, чтобы отправить устройство в Гаммаквадрант. Вернувшись на станцию, экипаж обнаруживает, что им не удалось активировать самоуничтожение. Они считают, что устройство было повреждено, когда оно было отправлено за пределы станции, и решают, что единственный способ восстановить его - это хирургическим путем отрезать ногу существа. Одо пытается предупредить существо, прежде чем его можно будет вывести из строя, но оно убегает в турболифт. Станция взрывается, и Сиско и О'Брайен входят в лифт, чтобы вернуться

на «Дефаент». Весь этот опыт изменил О'Брайена, и он меньше беспокоится о станции и ее экипаже. Производство Режиссер Уинрих Кольбе решил показать единственного злого инопланетянина из франшизы «Звездный путь», лидера иконианцев, только в его публичных выступлениях. Кольбе был также заинтригован 1eaed4ebc0

## **Network Console (LifeTime) Activation Code**

Сетевая консоль — это идеальный инструмент для системных администраторов, позволяющий обнаруживать, контролировать и развертывать RemotelyAnywhere на компьютерах, находящихся в их ведении. Это приложение запускается на ПК администратора и позволяет ему мгновенно удаленно управлять, получать доступ и настраивать любые компьютеры в сети, на которых установлены RemotelyAnywhere или LogMeIn IT Reach. Интерфейс: Функции: поддержка компьютеров RemotelyAnywhere поддержка COM-интерфейса поддержка системных драйверов поддержка Linux/UNIX поддержка Windows поддержка Windows-XP/NT/2000/2003 поддержка Windows-2008/2012 поддержка Mac OS Поддержка Скриншоты: Панель навигации: Монтаж: Сетевая консоль Пароль:itbegreatifeveryonsubmitedazourreasonse Было бы здорово, если бы каждый прислал свой ответ! Установка: Сетевая консоль Пароль:itbegreatifeveryonsubmitedazourreasonse Было бы здорово, если бы каждый прислал свой ответ! Если вы хотите отправить свой ответ, вы можете нажать на кнопку в правом верхнем углу и заполнить пустые поля. Если вы хотите купить его, вы можете нажать на кнопку в правом верхнем углу и заполнить пустые поля. Если вы хотите узнать больше информации, нажмите на кнопку в правом верхнем углу и заполните пустые поля. Если вы хотите купить его, вы можете нажать кнопку в правом верхнем углу и заполнить пустые поля. После ухода Райана Пула с поста главного представителя Департамента водных ресурсов в среду коммуникационная стратегия агентства пострадала. «Мы обеспокоены тем, что они будут негативно реагировать на нас», — сказала Холли Хан, программный директор отделения Surfrider Foundation в Лонг-Бич. «Я уверен, что они обвиняют его в том, что он публично не разъяснял, что происходит». В течение первой недели после отъезда Пула три ключевые экологические группы — Калифорнийская прибрежная комиссия, Альянс Лонг-Бич за водосбережение и Сьерра-клуб — публично критиковали агентство, которое регулирует откачку грунтовых вод для обеспечения питьевой водой 25 миллионов человек, за то, что раскрытие информации о более высоком, чем ожидалось, уровне грунтовых вод и возможном неблагоприятном воздействии на качество воды, а также о неспособности обеспечить достаточное количество воды в общественных колодцах.

### **What's New In Network Console?**

Сетевая консоль подключается непосредственно к удаленному компьютеру и предоставляет графический пользовательский интерфейс (GUI) для администрирования сетевых компьютеров. Используя сетевую консоль, вы можете просматривать и контролировать все удаленные компьютеры в вашей сети. Сетевую консоль можно использовать на компьютерах под управлением Windows 2000, Windows XP, Windows Server 2003, Windows Vista, Windows 7 и Windows 8. Сетевая консоль предоставляет функции, аналогичные RemotelyAnywhere Free или RemotelyAnywhere Enterprise. Сетевая консоль предоставляет функции, аналогичные удаленному рабочему столу LogMeIn (Vista/Windows 7). Сетевая консоль позволяет удаленно управлять несколькими компьютерами одновременно. Сетевую консоль можно использовать на одном ПК, например, в случае, когда администратору необходимо подключиться к нескольким удаленным компьютерам одновременно. Когда сетевая консоль установлена на компьютере, любое удаленное подключение Windows в панели управления Windows автоматически настраивается как сетевая консоль. Сетевая консоль проста в использовании: - Откройте удаленное соединение с удаленным компьютером. - Вы можете контролировать и управлять удаленным компьютером. - Вы можете изменить изображение рабочего стола, управление мышью, ярлыки, доступ к своим файлам, печать, отображение любой информации на удаленном компьютере. - Вы также можете изменить любой параметр (полностью или частично) удаленного компьютера. - Вы можете получить доступ к вашему компьютеру удаленно. - Вы можете загружать файлы, почту, находить беспроводную сеть для подключения и настраивать любое другое приложение, работающее на удаленном компьютере. Сетевая консоль используется системными администраторами, отвечающими за сетевые компьютеры, которыми они должны управлять удаленно. Сетевая консоль идеально подходит для: - Удаленное администрирование - Мониторинг - Поддержка - Служба поддержки Сетевую консоль можно использовать для: - Диагностика проблем - Загрузка новых приложений - Запуск обновлений - Настройка и настройка сетевых устройств - Проверить правильность работы сетевых устройств - Представление новых пользователей или конфиденциальных данных - Администрация справочной службы - Просто назвать несколько... Монтаж: Для того, чтобы иметь возможность подключиться к удаленному компьютеру, вам потребуется: 1. Сетевая консоль 2. Удаленное подключение: - Удаленное подключение с использованием RDC (Windows XP: подключение к удаленному рабочему столу) - Удаленное подключение с использованием VNC (Windows Vista или Windows 7: Средство просмотра удаленного рабочего стола) - Удаленное подключение с помощью PC Anywhere (Windows 2000/XP/Vista/7/8: удаленное управление или удаленный доступ) Для завершения установки вы можете: - Загрузите установщик сетевой

консоли. - Двойной щелчок по

# **System Requirements:**

Операционные системы: Mac OS X 10.8 или новее Mac OS X 10.9 или новее Windows 7, Windows 8, Windows 8.1, Windows 10 (64-разрядная версия) Процессор: Intel® Core 2 Duo (аналог AMD) Процессор: Intel® Core i3 Процессор: Intel® Core i5 Процессор: Intel® Core i7 Процессор: AMD FX-серия Память: 4ГБ